### **Testowanie hipotez**

#### **Stanisław Cichocki**

**Natalia Nehrebecka**

**Wykład 10** 

# Plan wykładu

- ▶ 1. Testowanie hipotez prostych
	- Rozkład estymatora **b**
	- Testowanie hipotez prostych przy użyciu statystyki t
	- Przedziały ufności

## **Testowanie hipotez**

- Badamy czy hipotezy teoretyczne (wynikające z teorii) znajdują potwierdzenie w danych
- Hipotezy narzucają pewne ograniczenia na wartości parametrów
- Oszacowania parametrów powinny spełniać te ograniczenia w przybliżeniu
- Jeśli oszacowania parametrów odbiegają od postulowanych związków wynikających z teorii to odrzucamy hipotezę jako sprzeczną z danymi
- Uwzględnienie w modelu wiedzy z hipotezy prawdziwej poprawia precyzję oszacowań
- Uwzględnienie w modelu wiedzy z hipotezy fałszywej prowadzi do obciążenia estymatora
- Do testowania hipotez wykorzystujemy testy statystyczne

## Dodatkowo założenie klasycznego modelu regresji liniowej

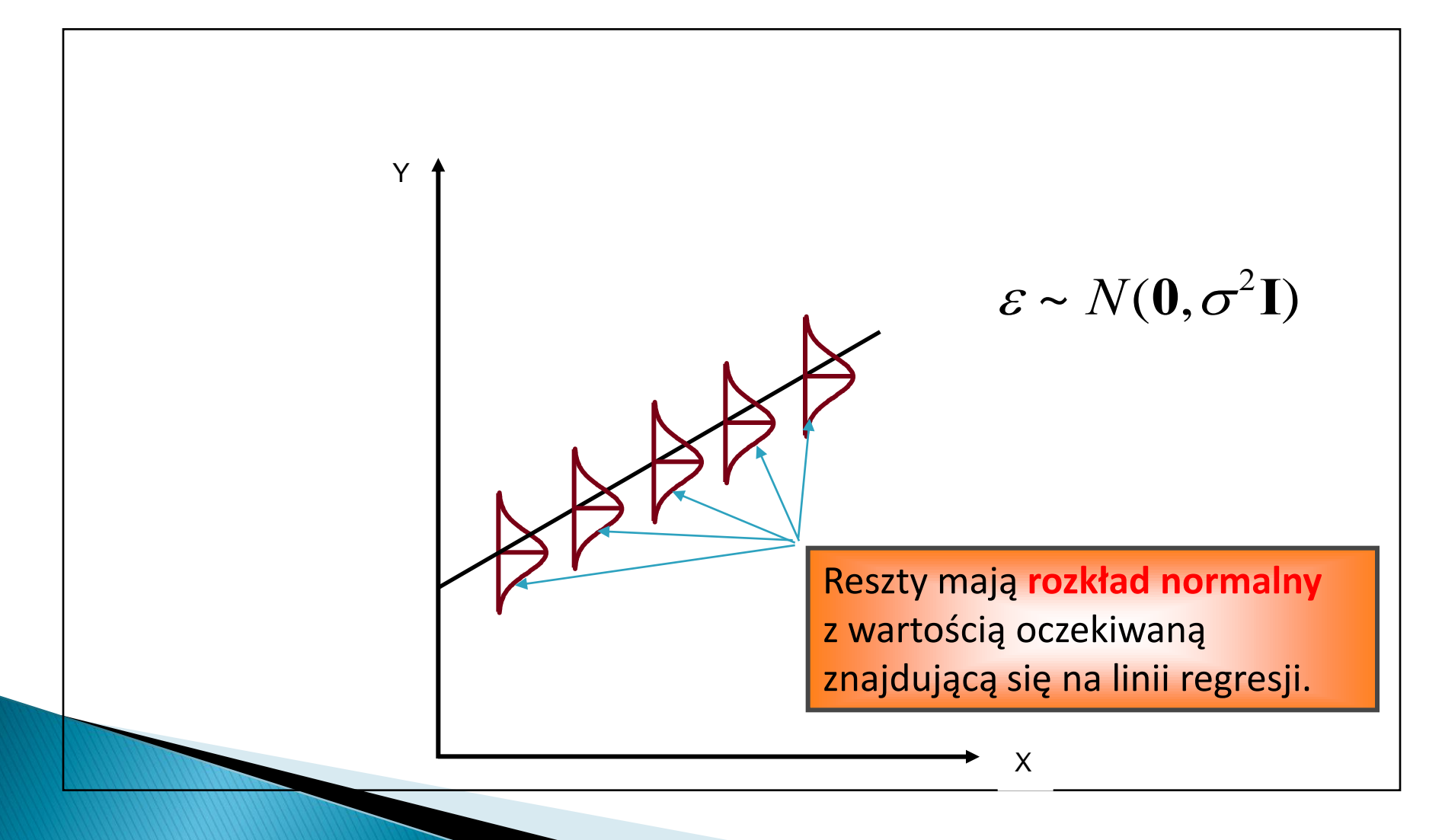

Rozkład estymatora **b**:  $\blacktriangleright$ 

 $b \sim N(\beta, \sigma^2(X|X)^{-1})$ 

Rozkład pojedynczego elementu tego wektora  $b_k$ :  $\blacktriangleright$ 

 $b_k \sim N(\beta_k, [\Sigma_k]_{kk})$ 

**K**orzystając z rozkładu  $\mathcal{D}_k$ :

$$
\frac{b_k - \beta_k}{\sqrt{[\Sigma_b]_{kk}}} = \frac{b_k - \beta_k}{se(b_k)} - N(0,1)
$$

- $\blacktriangleright$  Tej statystyki nie da się policzyć ponieważ macierz  $\left.\Sigma_{b}\right.$  jest nieznana
- **b** Oszacowaniem tej macierzy jest  $\sum_{b}$  ale zastosowanie jej w powyższym wzorze wpłynie na rozkład statystyki

 $\curvearrowright$ 

 Tak zmodyfikowana statystyka (będziemy ją nazywać **t**) będzie miała rozkład t-studenta

- Hipoteza prosta: dotyczy pojedynczego parametru modelu albo kombinacji liniowej parametrów
- $\blacktriangleright$  Załóżmy, że H0:  $\beta_k = \beta_k^*$ , spełnione są założenia KMRL i H0 jest prawdziwa, wtedy

$$
t = \frac{b_k - \beta_k^*}{se(b_k)} \sim t_{N-K}
$$

- $\blacktriangleright$  Najczęściej testujemy H0:  $\beta_{_{\! k}}=\beta_{_{\! k}}^*$  przy hipotezie alternatywnej H1:  $\beta_{\scriptscriptstyle{k}} \neq \beta_{\scriptscriptstyle{k}}^*$  stosując dwustronny obszar krytyczny
- $\blacktriangleright$  Możliwe także jest testowanie H0:  $\beta_{_{\! k}}=\beta_{_{\! k}}^*$  przy hipotezie alternatywnej H1:  $\beta_{\!{}_k}>\beta_{\!{}_k}^*$  lub H1:  $\beta_{\!{}_k}<\beta_{\!{}_k}^*$  używając jednostronnych obszarów krytycznych

- Testowanie prostych hipotez przebiega w następujących krokach:
- ▶ Dla modelu:  $y_i = \beta_1 + \beta_2 X_{2i} + ... + \beta_K X_{Ki} + \varepsilon_i$
- **którego oszacowaniem jest:**

$$
\hat{y}_i = b_1 + b_2 X_{2i} + \dots + b_K X_{Ki}
$$

▶ Krok 1. Stawiamy tak zwaną hipotezę zerową co do wartości nieznanego parametru  $\beta_{\scriptscriptstyle{K}}$  $\hat{y}_i = b_1 + b_2 X$ <br>
(wiamy tak zwaną hipo<br>  $\beta_K$ <br>  $= 0$  (zmienna X<sub>K</sub><br>
tej towarzyszy hipotez<br>  $\neq 0$  (zmienna X<sub>Ki</sub>

$$
H_0: \beta_K = 0 \quad \text{(zmienna } X_{Ki} \text{ jest nieistotna)}
$$

▶ Hipotezie tej towarzyszy hipoteza alternatywna:

 $H_1: \beta_K \neq 0$  (zmienna  $X_{Ki}$  jest istotna)

Krok 2. Przy założeniu, że postawiona hipoteza zerowa jest prawdziwa, wyznaczamy statystykę testową z rozkładu *t - Studenta* o N - K stopniach swobody postaci:

$$
t = \frac{b_K}{se(b_K)}
$$

Gdzie: odchylenie standardowe estymatora  $b_K$  $se(b_K)$  $\Lambda$ 

Krok 3. Odczytujemy z tablic rozkładu *t-Studenta* wartość krytyczną (α poziom istotności<sup>1</sup>)

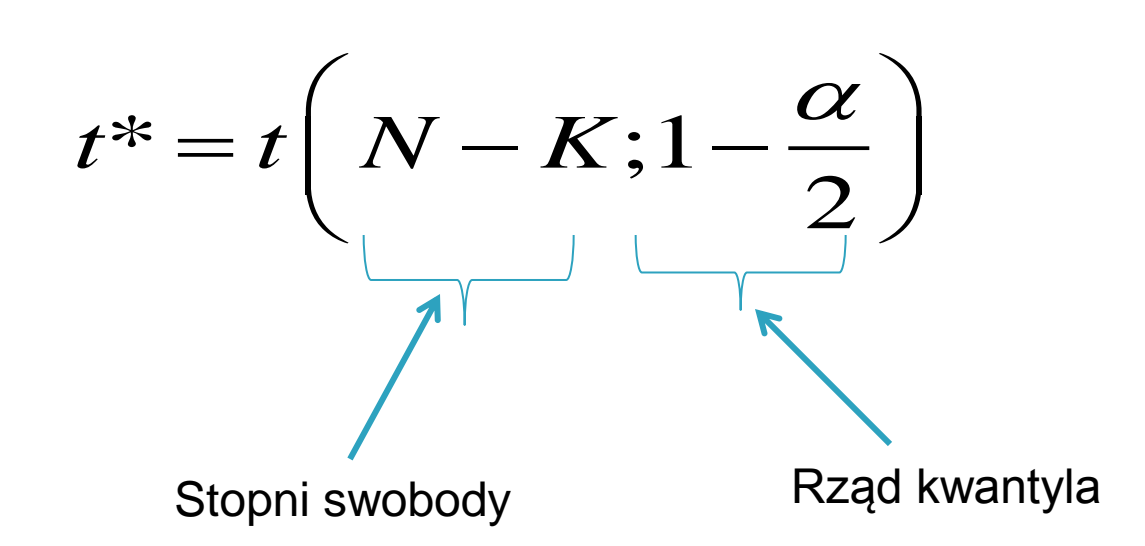

*1) maksymalne dopuszczalne prawdopodobieństwo popełnienia błędu polegającego na odrzuceniu prawdziwej hipotezy zerowej*

Krok 4. Podjęcie decyzji

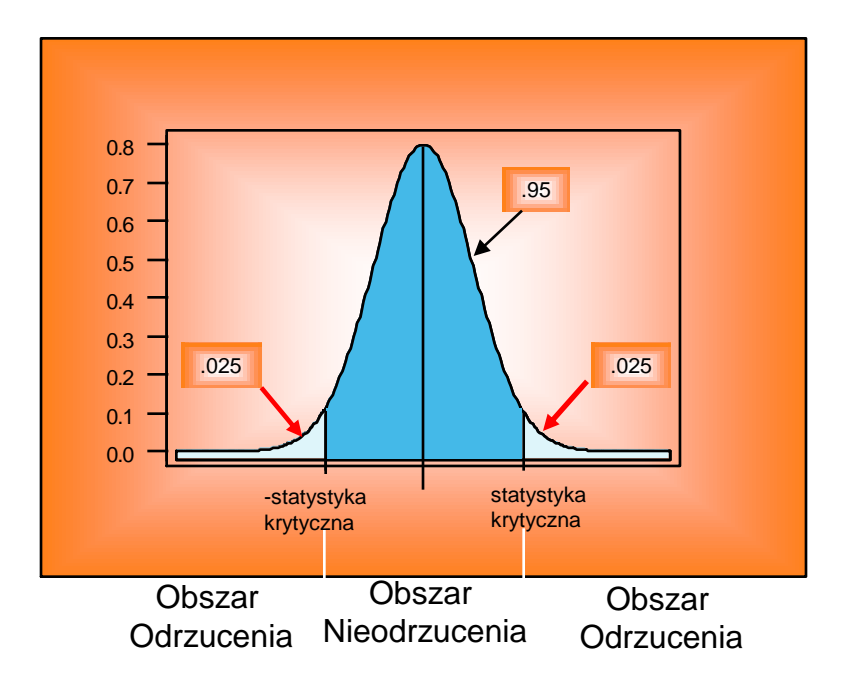

 $\checkmark$  | t | ≥ t  $*$  - odrzucamy hipotezę zerową, czyli zmienna  $X_{K_i}$  jest istotna.

 $\checkmark$  | t | < t  $*$  - nie ma podstaw do odrzucenia hipotezy zerowej, czyli zmienna  $X_{\check{k}}$  jest nieistotna.

#### Przykład

xi: reg wynagrodzenie i.plec i.wyksztalcenie godziny wiek szara dorywcza

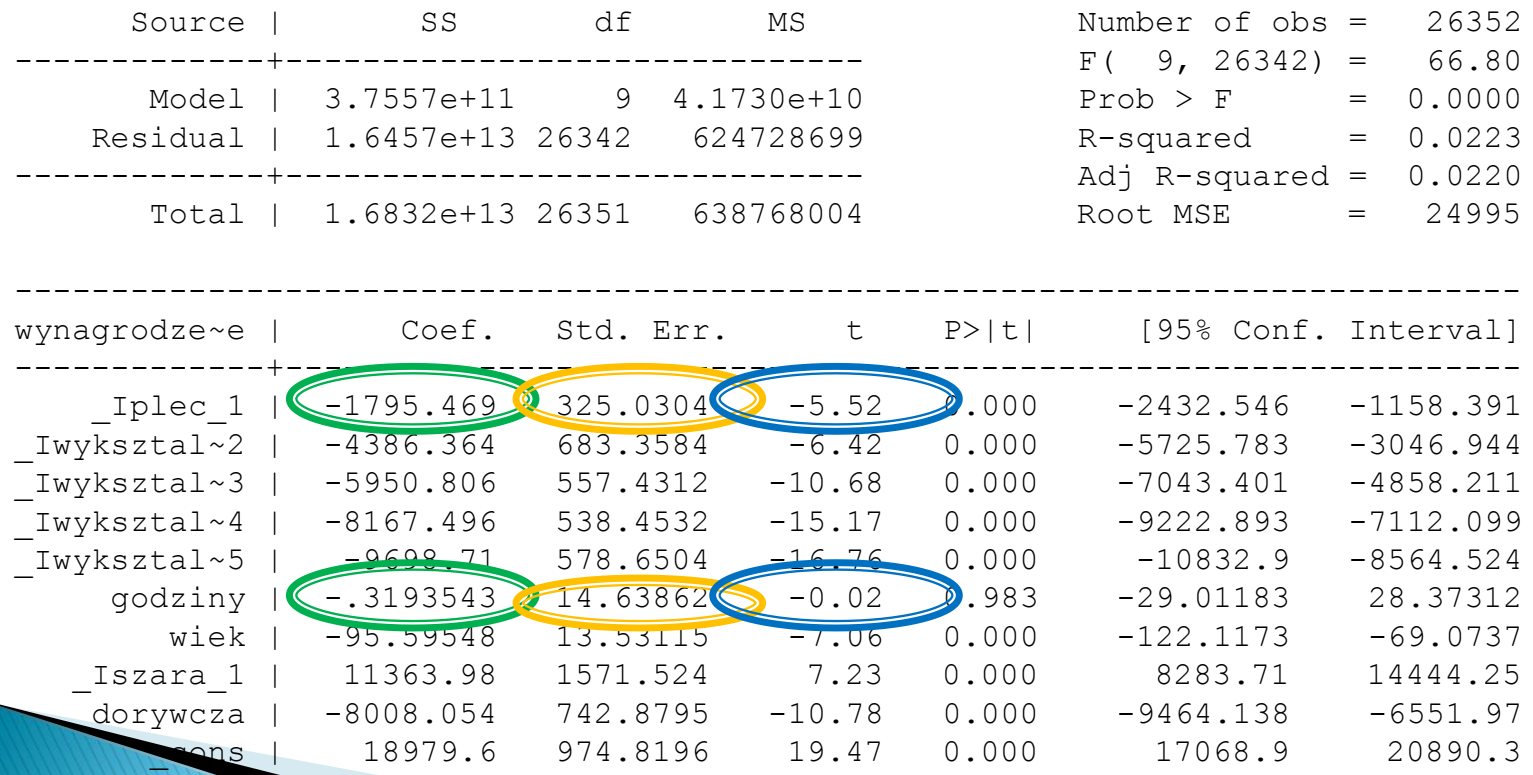

- W popularnych pakietach ekonometrycznych obok wyliczonej wartości statystyki **t** podawane jest również odpowiadające mu p**rawdopodobieństwo p** , że  $\,\,\beta_{\rm\scriptscriptstyle k} = 0$  . Oznaczane ono jest z angielskiego przez *p-value* prawdopodobieństwo p , że  $\beta_k = 0$ . Oznaczane ono je<br>
przez *p* – *value* .<br>
▶ W przypadku hipotez dwustronnych:<br>  $p = 2[1 - F(k^*)]$ <br>
gdzie: F- dystrybuanta rozkładu, k\* - wartość statystyki testov<br>
▶ W przypadku hipotez jed
- W przypadku hipotez dwustronnych:

$$
p = 2[1 - F(k^*)]
$$

gdzie: F- dystrybuanta rozkładu, k\* - wartość statystyki testowej

W przypadku hipotez jednostronnych:

$$
p=1-F(k^*)
$$

gdzie: F- dystrybuanta rozkładu, k\* - wartość statystyki

- Jeśli p-value < α (poziomu istotności), to odrzucamy hipotezę zerową.
- Jeśli p-value > α (poziomu istotności), to brak podstaw do odrzucenia hipotezy zerowej.

#### Przykład

xi: reg wynagrodzenie i.plec i.wyksztalcenie godziny wiek szara dorywcza

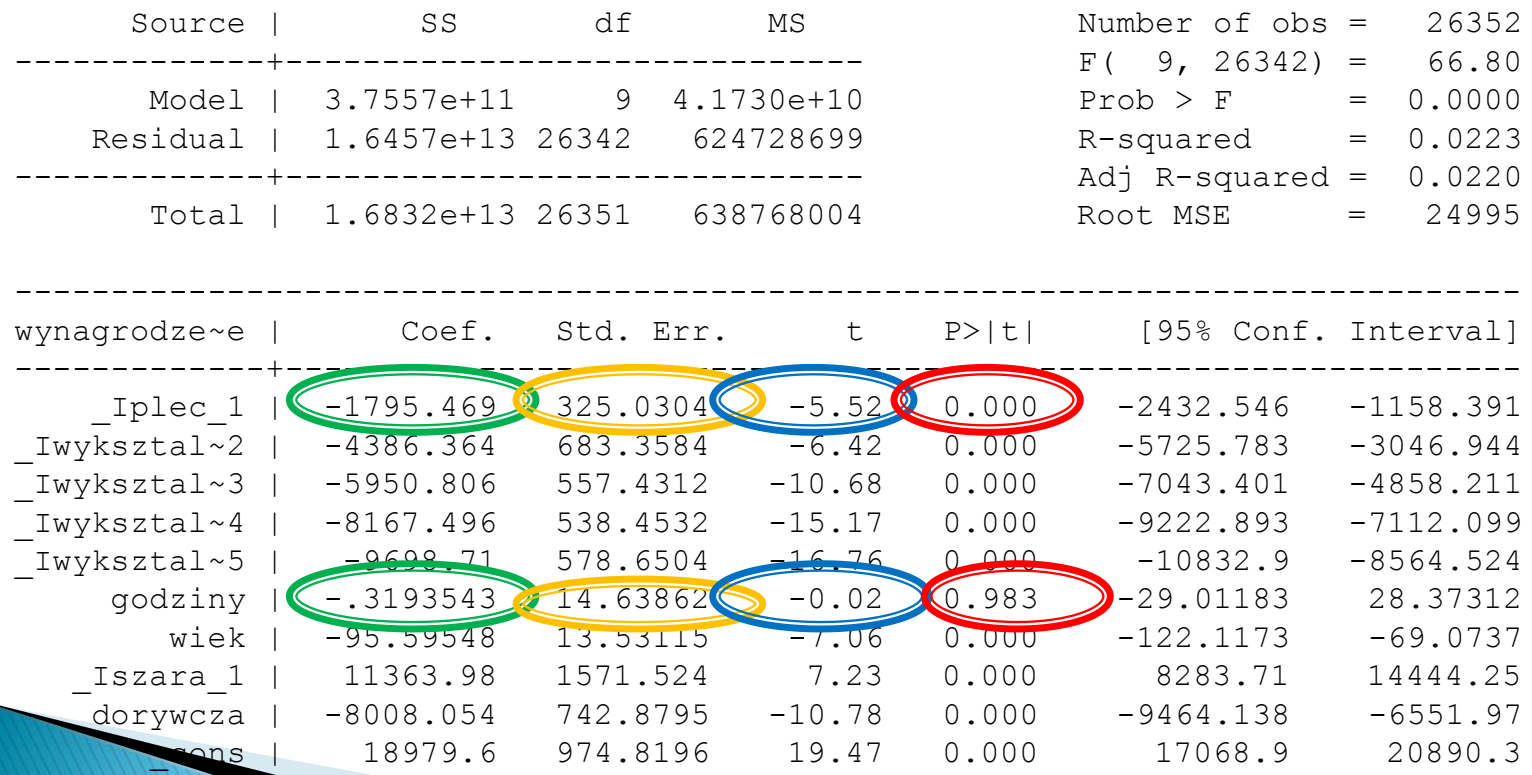

- Jaki jest przedział, w którym z określonym prawdopodobieństwem znajdzie się nieznana wartość parametru  $\beta_{\scriptscriptstyle{K}}$  . Odpowiedź na to pytanie uzyskamy wyznaczając tak zwany przedział ufności.
- Przedział ufności pozwala na sprawdzenie precyzji oszacowań
- $\blacktriangleright$  Przedział ufności dla nieznanego parametru $\beta_{\scriptscriptstyle{K}}$  na poziomie ufności 1− α budujemy w oparciu o wzór:

Equating the equation 
$$
\Delta
$$
 is the function  $\Delta$  and  $\Delta$  is the function  $\Delta$  and  $\Delta$  is the function  $\Delta$  and  $\Delta$ .

\nFor  $(|t| < t_{1-\frac{\alpha}{2}}) = \Pr\left(\left|\frac{b_k - \beta_k}{\frac{\Delta}{2}}\right| < t_{1-\frac{\alpha}{2}}\right) = 1 - 2[1 - F_{t_{N-K}}(t_{1-\frac{\alpha}{2}})] = 1 - \alpha$ .

Na podstawie ostatniego równania znajdujemy:

$$
t_{1-\frac{\alpha}{2}} = F^{-1}_{t_{N-K}}(1-\frac{\alpha}{2})
$$

Przedział ufności uzyskujemy:  
\n
$$
\Pr\left(\left|\frac{b_k - \beta_k}{\sum_{k=1}^{N} a_k}\right| < t_{1-\frac{\alpha}{2}}\right) = \Pr(|b_k - \beta_k| < t_{1-\alpha/2} \text{ se}(b_k)) = \frac{\sum_{k=1}^{N} a_k}{\sum_{k=1}^{N} a_k}.
$$

$$
\left( \left| \begin{array}{cc} s e(b_k) & 1 \end{array} \right| \right)
$$
  
Pr(b\_K - t\_{1-\alpha/2} \text{ se}(b\_K) \le \beta\_K \le b\_K + t\_{1-\alpha/2} \text{ se}(b\_K))

#### Przykład

#### xi: reg wynagrodzenie i.plec i.wyksztalcenie godziny wiek szara dorywcza

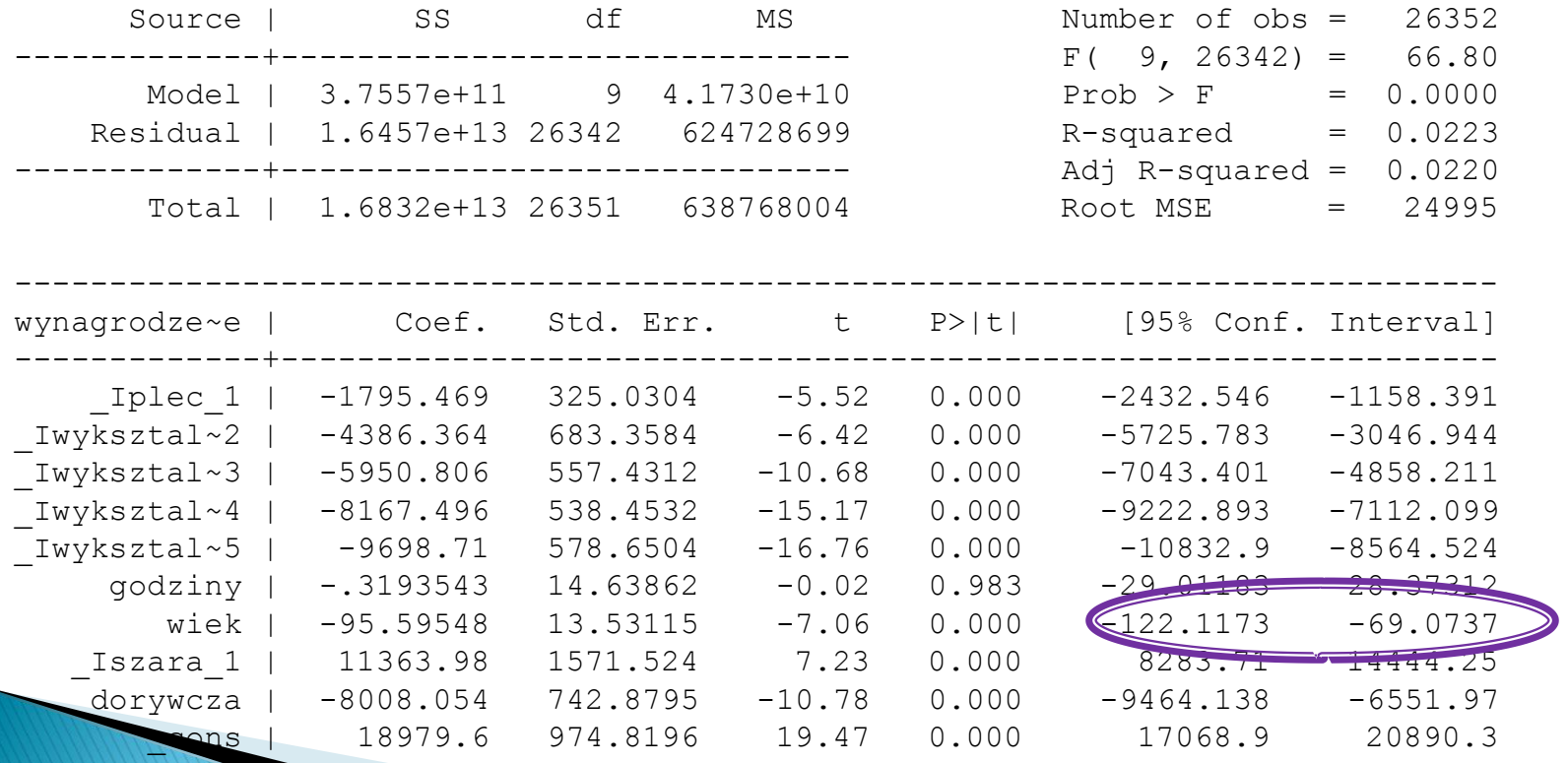

Przedział ufności dla wieku przy  $\alpha = 0.05$ 

$$
\Pr(b_K - t_{1-\alpha/2} \text{ se}(b_K) \le \beta_K \le b_K + t_{1-\alpha/2} \text{ se}(b_K))
$$

$$
t_{1-\alpha/2} = F^{-1} \n_{t_{26342}}(0,975) \sim 1,95
$$

- ▶ -95,59-13,53\*1,95 ~ -121,97
- $\triangleright$  -95,59+ 13,53\*1,95  $\sim$  -69,20

# Dziękuję za uwagę